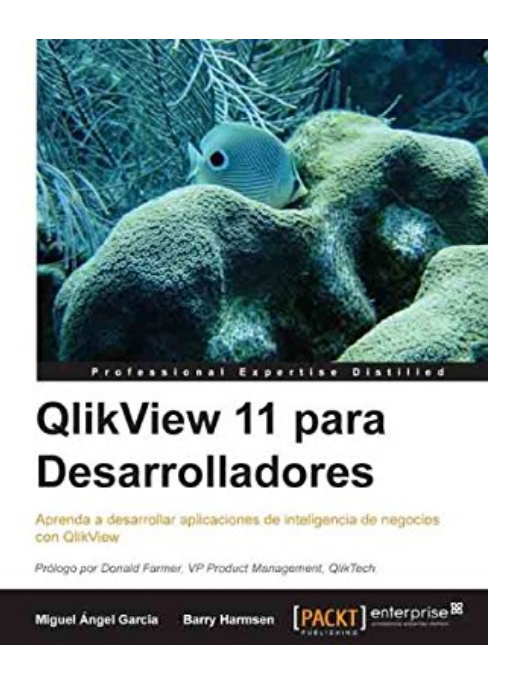

# **QlikView 11 para Desarrolladores (Spanish Edition)**

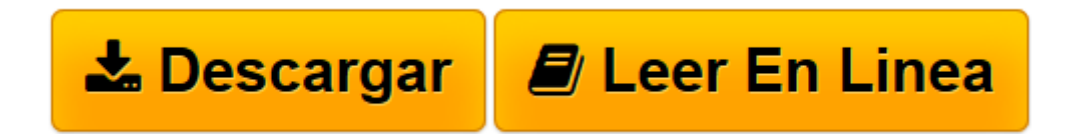

[Click here](http://bookspoes.club/es/read.php?id=B00HAEXGXW&src=fbs) if your download doesn"t start automatically

## **QlikView 11 para Desarrolladores (Spanish Edition)**

Miguel Ángel García, Barry Harmsen

**QlikView 11 para Desarrolladores (Spanish Edition)** Miguel Ángel García, Barry Harmsen

### **In Detail**

Las tecnologías de Inteligencia de Negocios son parte fundamental de un negocio ya que apoyan el proceso de toma de decisiones con información clave y permiten a las empresas mantenerse alineados con la constante evolución de los mercados. La tecnología disruptiva de QlikView hace de éste un líder en la industria; con su flexibilidad y plataforma de análisis altamente poderosa, la construcción de aplicaciones QlikView está al alcance tanto de usuarios de negocio como de desarrolladores.

Este libro le ayudará a aprender los conceptos de desarrollo en QlikView desde un nivel básico hasta un nivel que le permitirá construir por completo sus propias aplicaciones. El método con que los autores han desarrollado el material hace de cada capítulo una experiencia de aprendizaje completamente práctico, y le ayudan a conocer y aplicar recomendaciones prácticas en cada tema.

A lo largo del libro, se contruye una aplicación QlikView basada en datos reales sobre operación de aerolíneas, y se plantea un caso práctico con el cual se pretende ayudar a "Aerolíneas HighCloud" a tomar decisiones informadas y estrategias guiadas por un análisis del mercado. Los ejecutivos de Aerolíneas HighCloud están evaluando si ingresar al mercado de Estados Unidos es una buena estrategia y, de ser así, desean determinar en qué línea de negocio deberían enfocar sus esfuerzos. Para tomar la mejor decisión, necesitan QlikView.

La aplicación que se crea irá evolucionando capítulo a capítulo, al mismo tiempo que sus habilidades y conocimientos irán desarrollándose también, yendo de una prueba de concepto simple hasta crear un modelo de datos, estilizar el documento, crear cuadros de mando, así como manejar y manipular datos fuente por medio de script. Cubriremos los requerimientos de "Aerolíneas highCloud" usando una variedad de objetos de visualización y técnicas de desarrollo.

Toda la aplicación utiliza datos reales tomados del Buró de Estadísticas de Transportación de Estados Unidos, y comprende operación de aerolíneas tanto domésticas como internacionales. Con tres años de datos históricos, el lector podrá ayudar a Aerolíneas HighCloud a descubrir cuáles son los principales destinos, qué aerolíneas tienen la mayor participación de mercado, cuál es el factor de ocupación promedio por aerolínea, qué aeronave es la más usada en los vuelos, cuáles son los aeropuertos más activos, y un universo de nuevos descubrimientos.

# **Approach**

Los ejercicios de este libro tienen un enfoque de tutorial paso a paso y en los que al mismo tiempo se van presentando mejores prácticas de desarrollo. El libro está estructurado de forma que puede ser leído de inicio a fin o leer solamente partes del mismo.

### **Who this book is for**

Este libro va dirigido a desarrolladores y usuarios que quieren aprender a crear aplicaciones de Inteligencia de Negocios con QlikView. Desarrolladores que ya hayan usado QlikView por un tiempo podrán encontrar recomendaciones útiles y mejores prácticas para hacer uso más efectivo de QlikView.

Este libro solamente cubre QlikView Desktop. Implementaciones en QlikView Server y Publisher estñan fuera del alcance de este libro. Este libro no va enfocado a administradores de servidores QlikView.

**[Descargar](http://bookspoes.club/es/read.php?id=B00HAEXGXW&src=fbs)** [QlikView 11 para Desarrolladores \(Spanish Edition\) ...pdf](http://bookspoes.club/es/read.php?id=B00HAEXGXW&src=fbs)

**[Leer en línea](http://bookspoes.club/es/read.php?id=B00HAEXGXW&src=fbs)** [QlikView 11 para Desarrolladores \(Spanish Editio ...pdf](http://bookspoes.club/es/read.php?id=B00HAEXGXW&src=fbs)

#### **Descargar y leer en línea QlikView 11 para Desarrolladores (Spanish Edition) Miguel Ángel García, Barry Harmsen**

Format: Kindle eBook

About the Author

**Miguel García**Miguel Angel Garcia es un Consultor de Inteligencia de Negocios con base en Monterrey, Mexico. Luego de participar en una variedad de implementaciones exitosas con QlikView, y desempenarse en una diversidad de roles en cada proyecto, su experiencia incluye el desarrollo y diseno de aplicaciones, pre-venta, arquitectura tecnica, administracion del sistema, asi como tambien analisis funcional y administracion de proyectos.Actualmente cuenta con las certificaciones oficiales otorgadas por QlikTech de QlikView Designer, QlikView Developer y QlikView System Administrator para las versiones 9, 10 y 11 del producto.Su pasion por QlikView lo llevo a crear y administrar el blog de iQlik (**http://iqlik.wordpress.com**). Puede seguir sus actualizaciones a traves de Twitter con **@iQlik**.

**Barry Harmsen**Barry Harmsen es un Consultor de Inteligencia de Negocios con base en Los Países Bajos. Luego de trabajar con herramientas tradicionales de Inteligencia de Negocios, Almacenamiento de Datos y herramientas de Gestion de Desempeño, en 2008 cambio su enfoque hacia QlikView, por representar una forma de Inteligencia de Negocios centrada en el usuario. Desde entonces, ha participado en muchas implementaciones exitosas con QlikView a traves de una variedad de industrias, entre las que se encuentran Servicios Financieros, Telecomunicaciones, Manufactura y Sector Salud. Escribe articulos sobre QlikView en **QlikFix.com**.

Download and Read Online QlikView 11 para Desarrolladores (Spanish Edition) Miguel Ángel García, Barry Harmsen #XRD82B5HFYE

Leer QlikView 11 para Desarrolladores (Spanish Edition) by Miguel Ángel García, Barry Harmsen para ebook en líneaQlikView 11 para Desarrolladores (Spanish Edition) by Miguel Ángel García, Barry Harmsen Descarga gratuita de PDF, libros de audio, libros para leer, buenos libros para leer, libros baratos, libros buenos, libros en línea, libros en línea, reseñas de libros epub, leer libros en línea, libros para leer en línea, biblioteca en línea, greatbooks para leer, PDF Mejores libros para leer, libros superiores para leer libros QlikView 11 para Desarrolladores (Spanish Edition) by Miguel Ángel García, Barry Harmsen para leer en línea.Online QlikView 11 para Desarrolladores (Spanish Edition) by Miguel Ángel García, Barry Harmsen ebook PDF descargarQlikView 11 para Desarrolladores (Spanish Edition) by Miguel Ángel García, Barry Harmsen DocQlikView 11 para Desarrolladores (Spanish Edition) by Miguel Ángel García, Barry Harmsen MobipocketQlikView 11 para Desarrolladores (Spanish Edition) by Miguel Ángel García, Barry Harmsen EPub

#### **XRD82B5HFYEXRD82B5HFYEXRD82B5HFYE**